# **Relevant Data Analysis: Apache Solr Analytics**

**Bloornee** 

**Berlin Buzzwords** June 12, 2018

**Houston Putman Software Developer** 

TechAtBloomberg.com

## **Bloomberg at a glance**

- Provider of global financial news and information
- Our strength is quickly and accurately delivering data, news and analytics
- Creating high performance and accurate information retrieval systems is core to our strength
	- o Stability is key, as downtime can cost clients
- Over 5,000 software engineers
- Many diverse challenges that require different approaches to data analysis

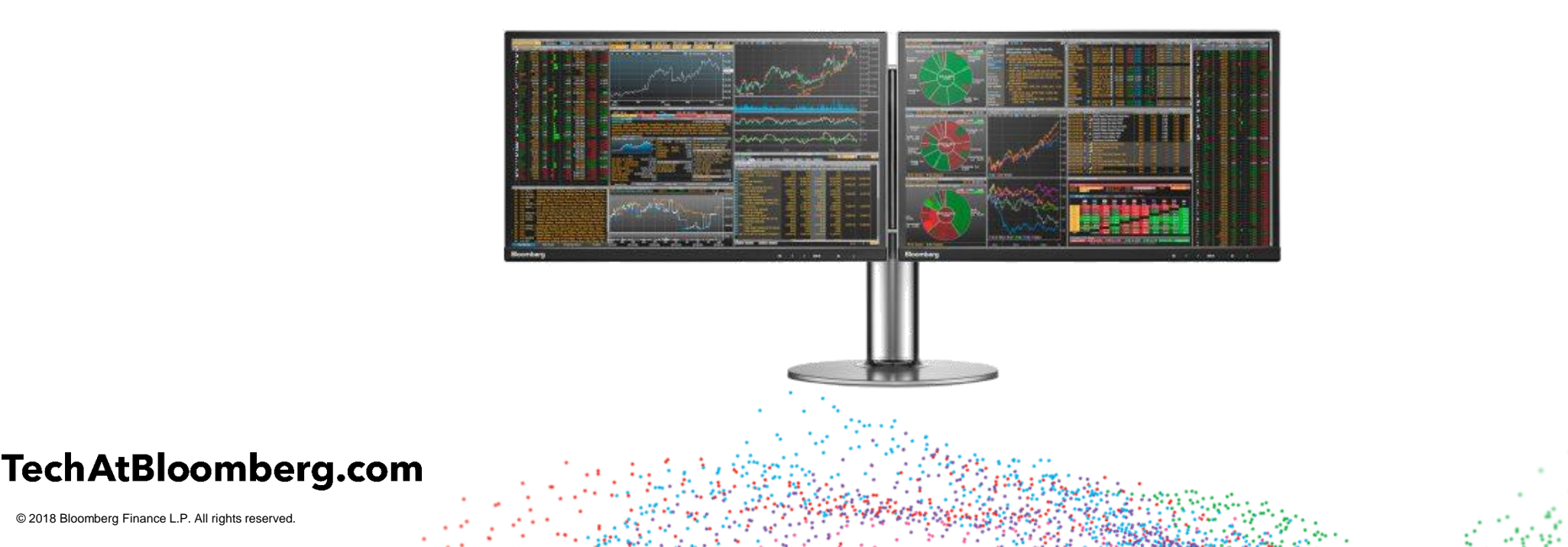

**Bloomberg** 

Enaineerin

## **Agenda**

- Relevance and Analytics
- Solr Analytics
- Distributed Analytics
- Performance Considerations
- Additional Features
- Use Cases

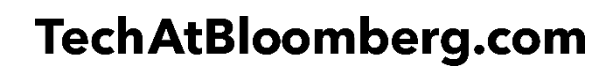

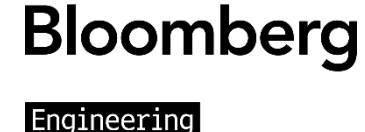

## **Combining Relevance and Analytics INTRODUCTION**

- There are many established analytics engines available, such as Spark and Hadoop
- Solutions have been proposed to combine Solr with these projects in order to leverage search capability with analytics
- Using external analytics engines requires exporting the needed data set from Solr
	- $\circ$  The benefits of using external analytics engines come from analyzing large amounts of data; therefore, most problems you need Spark to solve will require long exporting tasks
- Spark and Hadoop have many tools for data scientists to play with data

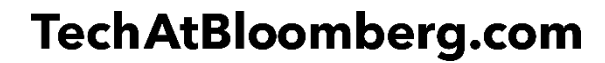

**Bloomberg** 

## **Solr Analytics INTRODUCTION**

- Using an internal analytics engine, such as the Analytics component allows you to perform complex data introspection without spending the time of exporting data from Solr
	- o Solr Analytics was built using map-reduce principles
- Using an internal engine reduces the complexity of the data pipeline
	- o Ready to use with any Solr Cloud
- Solr is as live as the data ingested into it

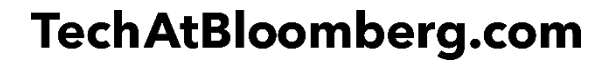

**Bloomberg** 

## **Why do we need analytics? SOLR ANALYTICS**

- I want to analyze the performance of a baseball player over the past season
	- o A search engine would return a list of plate appearances and what happened during each

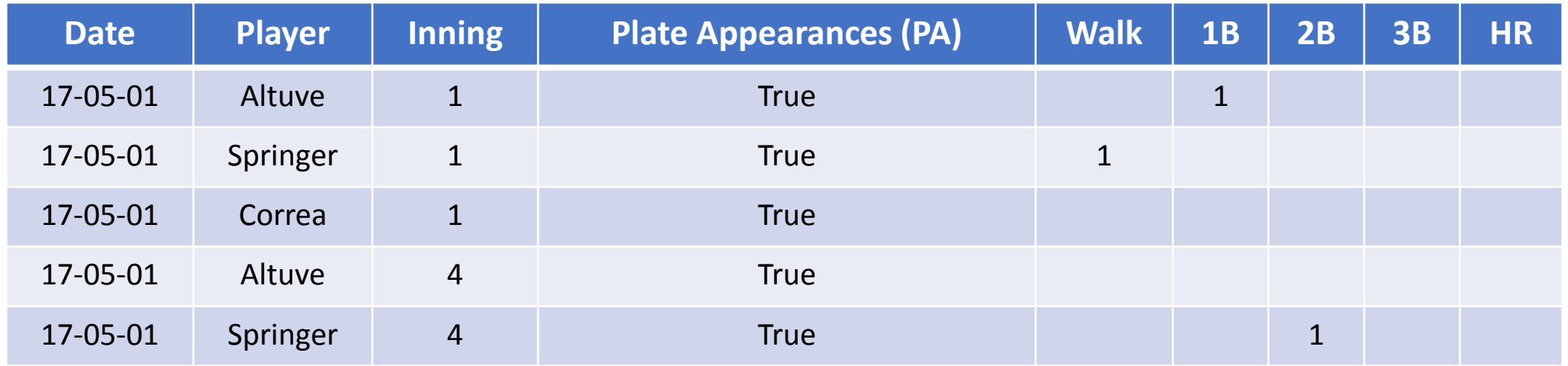

• However, these individual records don't help me understand how well each player did

**Bloomberg** 

inaineerin

- o The result of each plate appearance is as much luck as skill
- o Even the worst hitters will most likely hit a HR sometime in their career

#### TechAtBloomberg.com

## **How do we analyze data? SOLR ANALYTICS**

- For large data sets, meaning is found in the aggregate
	- $\circ$  In order to find meaning in the data, we need to combine it
- How do you combine documents?
	- o Analytical expressions
- How exactly is baseball performance measured?
	- $\circ$  OBP (On Base Percentage) = (Walk + 1B + 2B + 3B + HR) / PA
	- $\circ$  AVG (Batting Average) = (1B + 2B + 3B + HR) / (PA Walk)

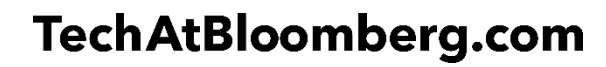

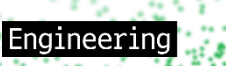

## **Mapping vs. Reducing SOLR ANALYTICS**

- First, let's query some Astros results
- Mapping functions combine values within documents
- Reduction functions combine data across documents
- Mapping functions also combine the results of reductions

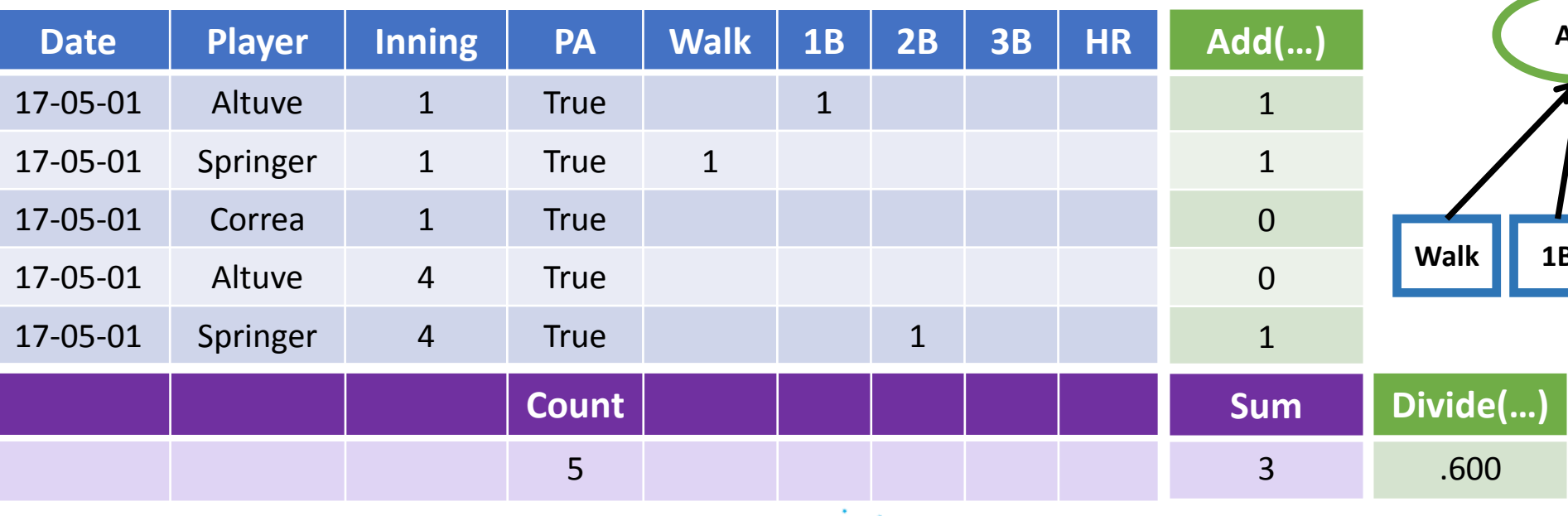

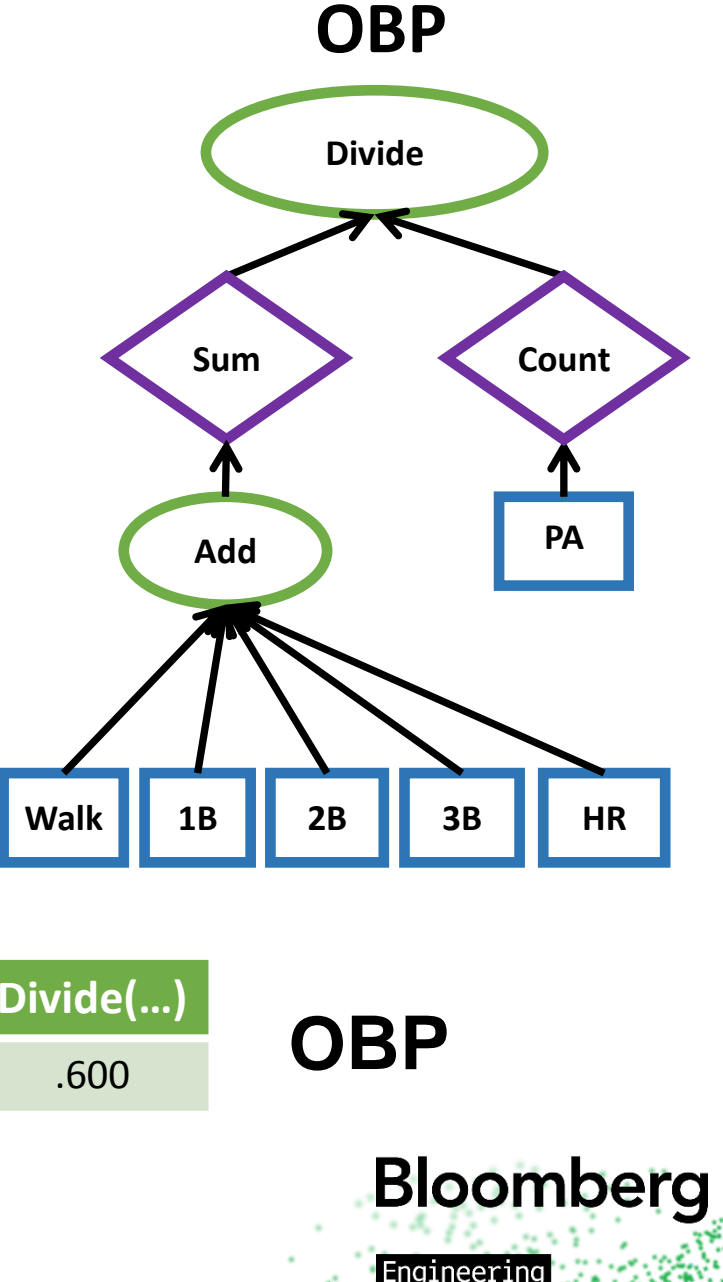

## **Mapping vs. Reducing SOLR ANALYTICS**

- Built using the same principals as Hadoop and Spark
- Allows for parallelization

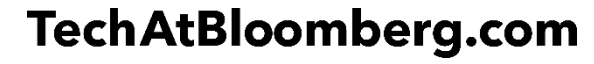

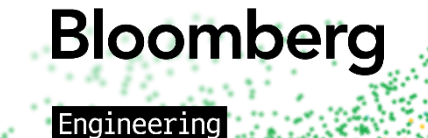

## **Analytics expressions SOLR ANALYTICS**

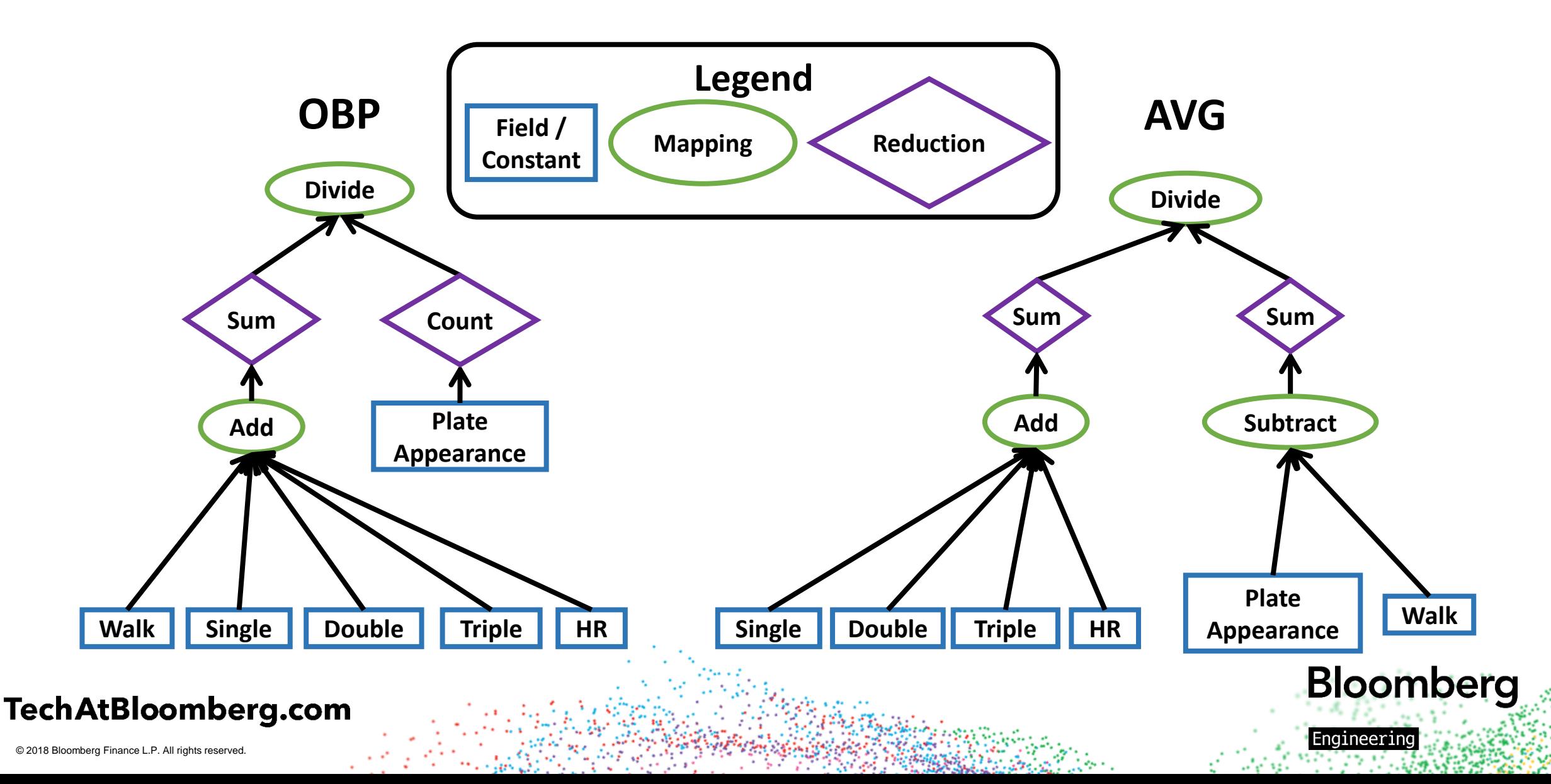

#### **SOLR ANALYTICS**

## **Facets**

- With a diverse set of data, we need to be able to break up the data in order to analyze it
	- o These analytics are only interesting when comparing results across different:
		- Players
		- Years
		- Teams
- Facets allow us to group the data and calculate analytics on each group separately
	- o Group Jose Altuve's results by year
	- o Group 1998 statistics by team

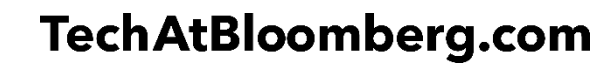

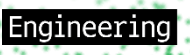

# **SOLR ANALYTICS**

- Value Facet Group the data by a field or mapping o Player
- Range Facet Group the data by a defined set of ranges
	- o Date Ranges (Date)
		- $\triangleright$  **May**
		- **June**
	- o Value Ranges (Innings)
		- $> 1-3$
		- **4-6**
- Query Facet Group the data by extra queries
	- o **Cold games ( < 15° AND NOT Indoor)**
	- o **Hot games ( > 35° AND NOT Indoor)**

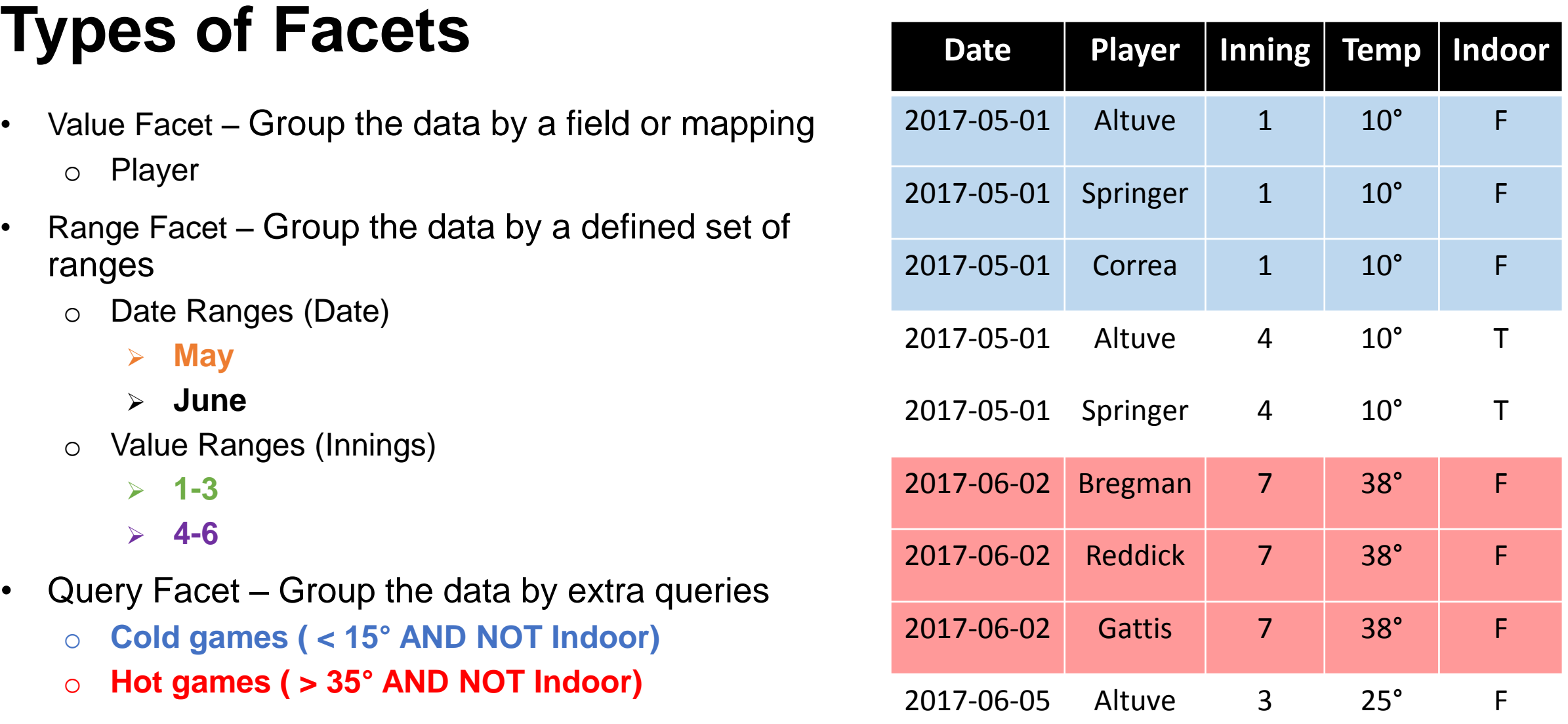

**Bloomberg** Engineering

### TechAtBloomberg.com

### **Value Facets SOLR ANALYTICS**

- Value Facets replicate the functionality of Solr Field Facets
- Adds the ability to facet over any mapping expression
	- o The expression cannot contain a reduction function
	- o **expression: if(atHome, team, opposingTeam)**
- Allows complex sorting
	- o Multiple sorting criteria accepted, including sorting by facetValue or by the result of an expression
	- $\circ$  Setting a limit and offset after the sorting has been done

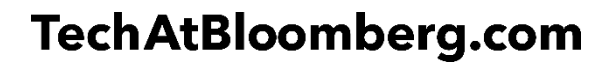

**Bloomberg** 

### **Value Facet Example Stadium HRs SOLR ANALYTICS**

```
{
    type : "value",
    expression : "if(atHome, team, opposingTeam)",
    sort : {
       criteria : [
 {
 type : "expression"
,
 expression : "homeRunCount"
,
              direction : "descending"
           },
 {
              type : "facetValue"
 }
       ],
       limit : 15,
       offset : 0
 }
}
```
TechAtBloomberg.com

### **Pivot Facets SOLR ANALYTICS**

- Pivot Facets allow drill-down faceting through multiple mapping expressions
- Much like Solr pivot facets, with a few differences
	- o Like value facets, analytics pivot facets allow for faceting on expressions instead of fields
	- o Complex sorting is enabled for each pivot independently
- Results are calculated at each pivot level and for each pivot value

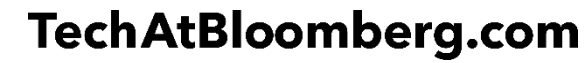

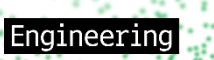

**Bloomberg** 

## **Pivot Facet Example Head-To-Head Stats SOLR ANALYTICS**

Team

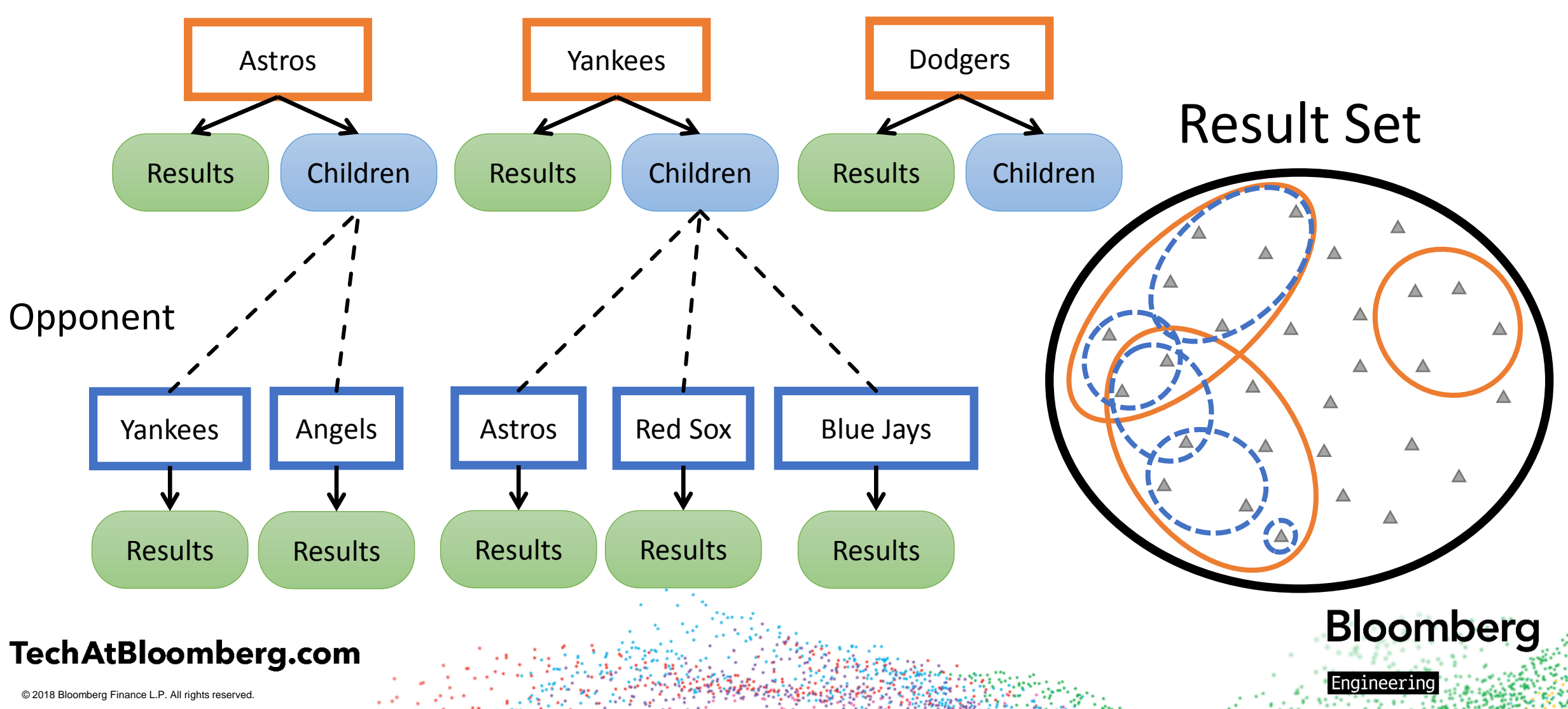

### **Pivot Facet Example** Head-To-Head Stats **SOLR ANALYTICS**

```
{
      type : "pivot",
      pivots : [
    {
          name : "Team",
          expression : "fill_missing(team,'No Team')",
          sort : {
            criteria : [{
              type : "expression",
              expression : "homerunCount",
              direction : "ascending"
            }],
            limit : 10
    }
         }, 
    {
          name : "Opposing Team",
          expression : "opposingTeam",
          sort : {
            criteria : [{
              type : "facetValue"
            }]
    }
    }
    ]
   }
TechAtBloomberg.com
```
**Bloomberg** 

Engineering

## **Mapping vs. Reducing with Facets SOLR ANALYTICS**

- Mapping functions combine values within documents
- Reduction function combine data across documents
	- o Breaking up the data for each player
- Mapping functions also combine the results of reductions, per facet

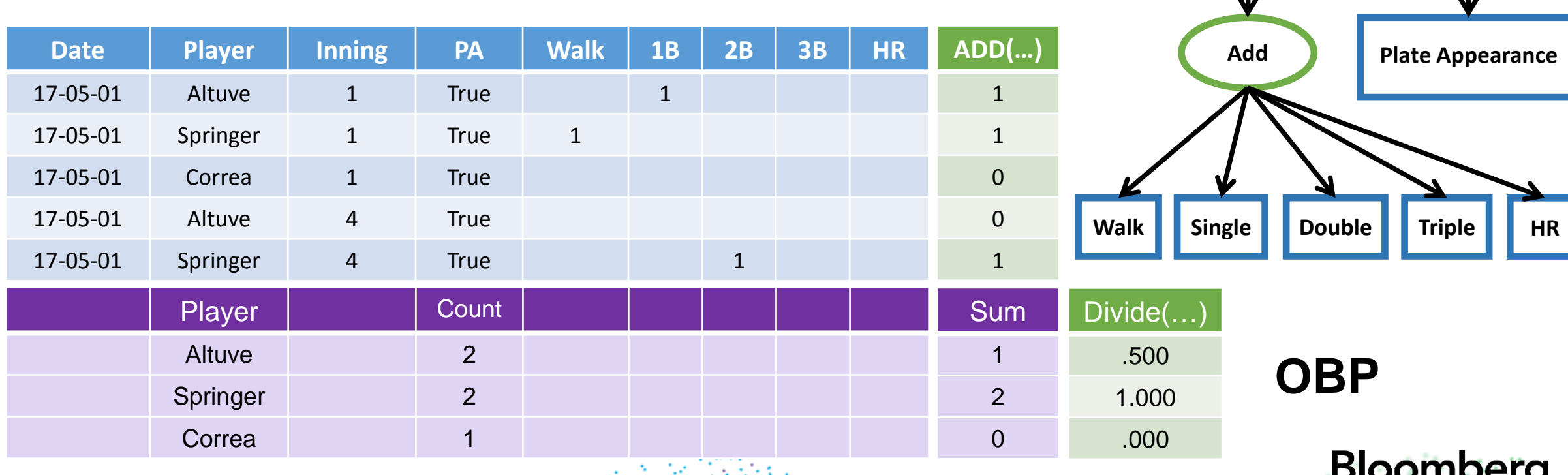

**OBP**

**Count**

**Divide**

**Sum**

#### TechAtBloomberg.com

## **Analytics at Bloomberg SOLR ANALYTICS**

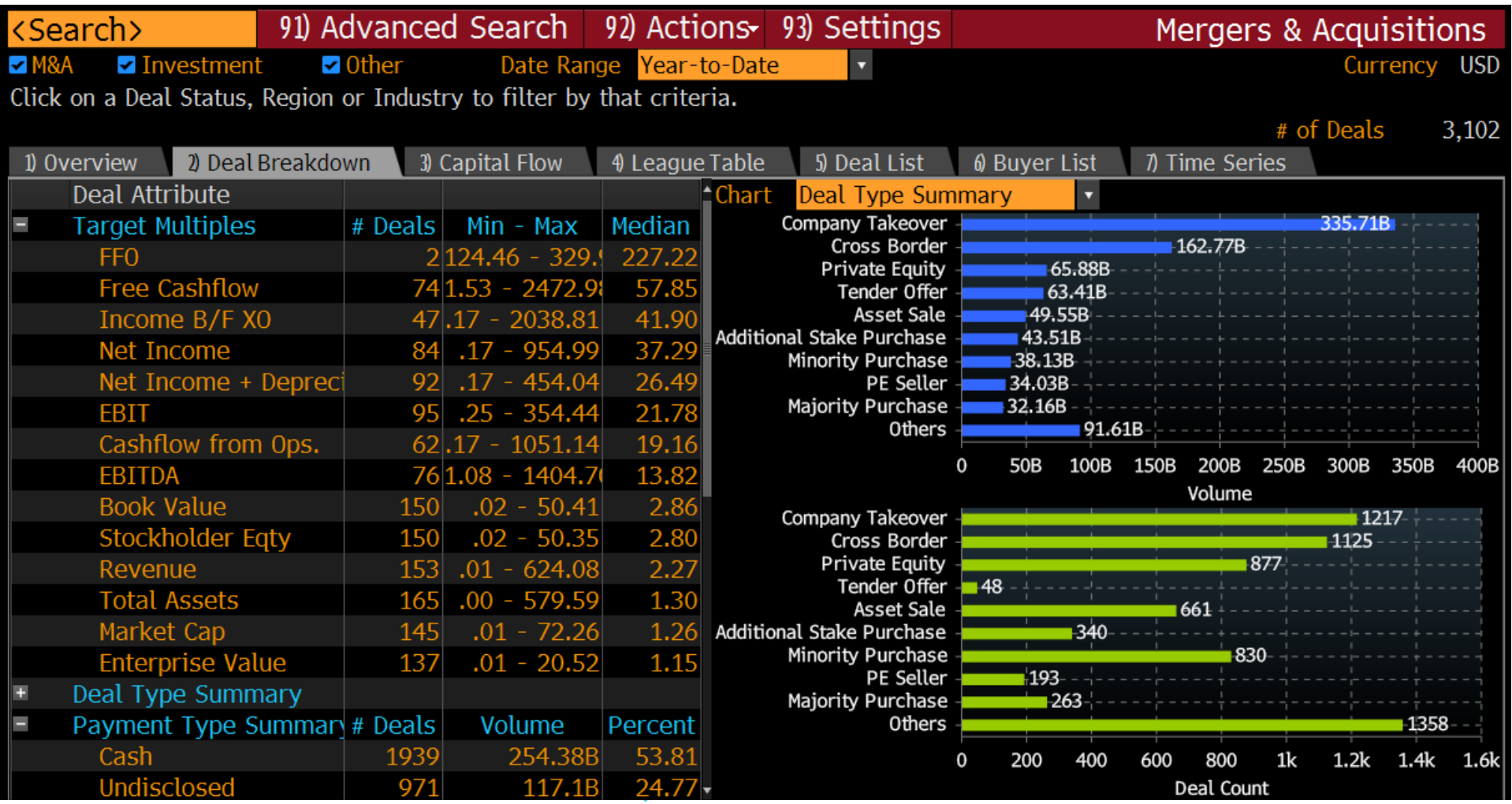

TechAtBloomberg.com

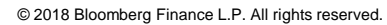

## **Analytics Expressions SOLR ANALYTICS**

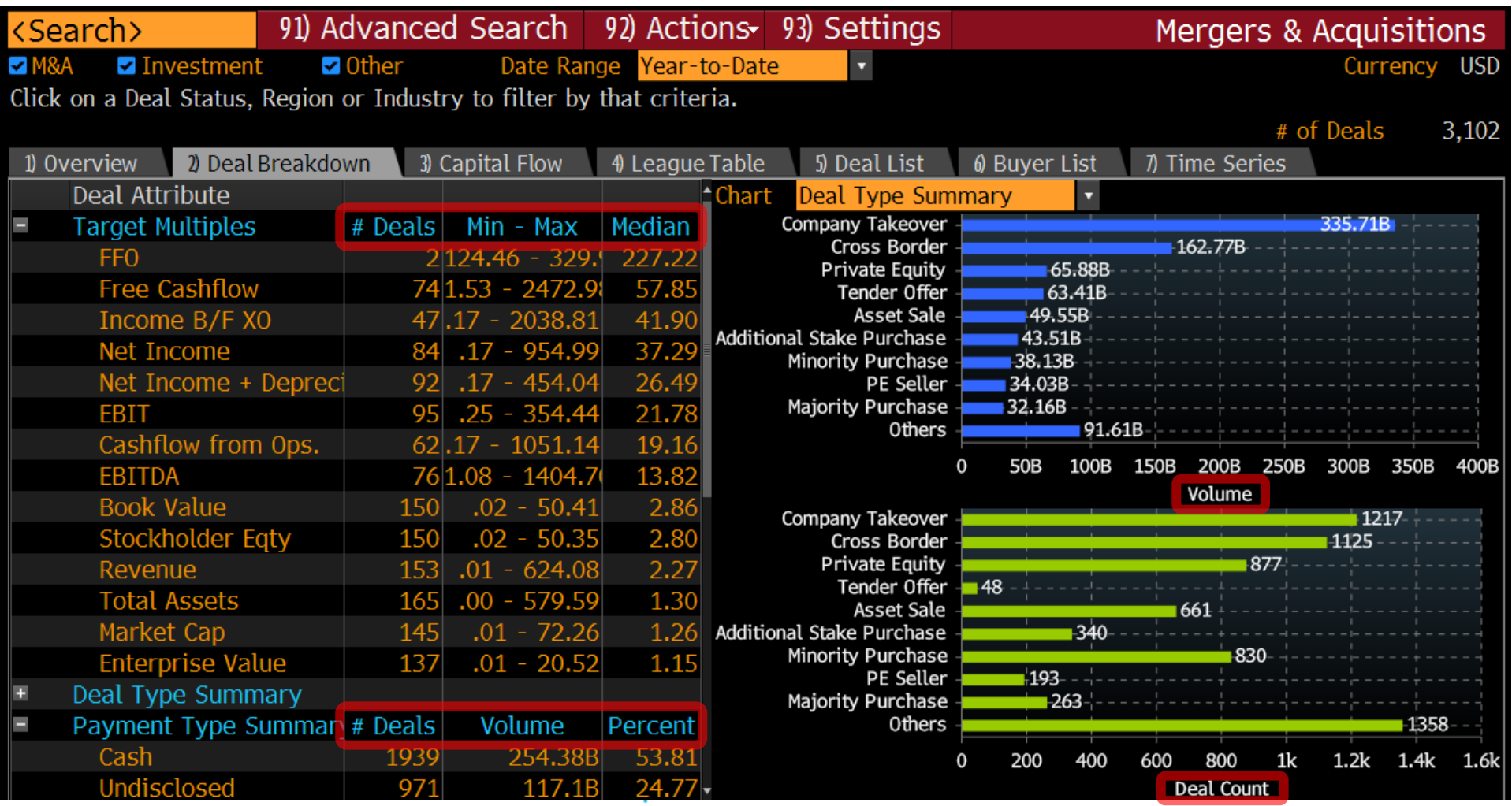

**TechAtBloomberg.com** 

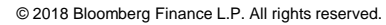

### **SOLR ANALYTICS**

## **Facets**

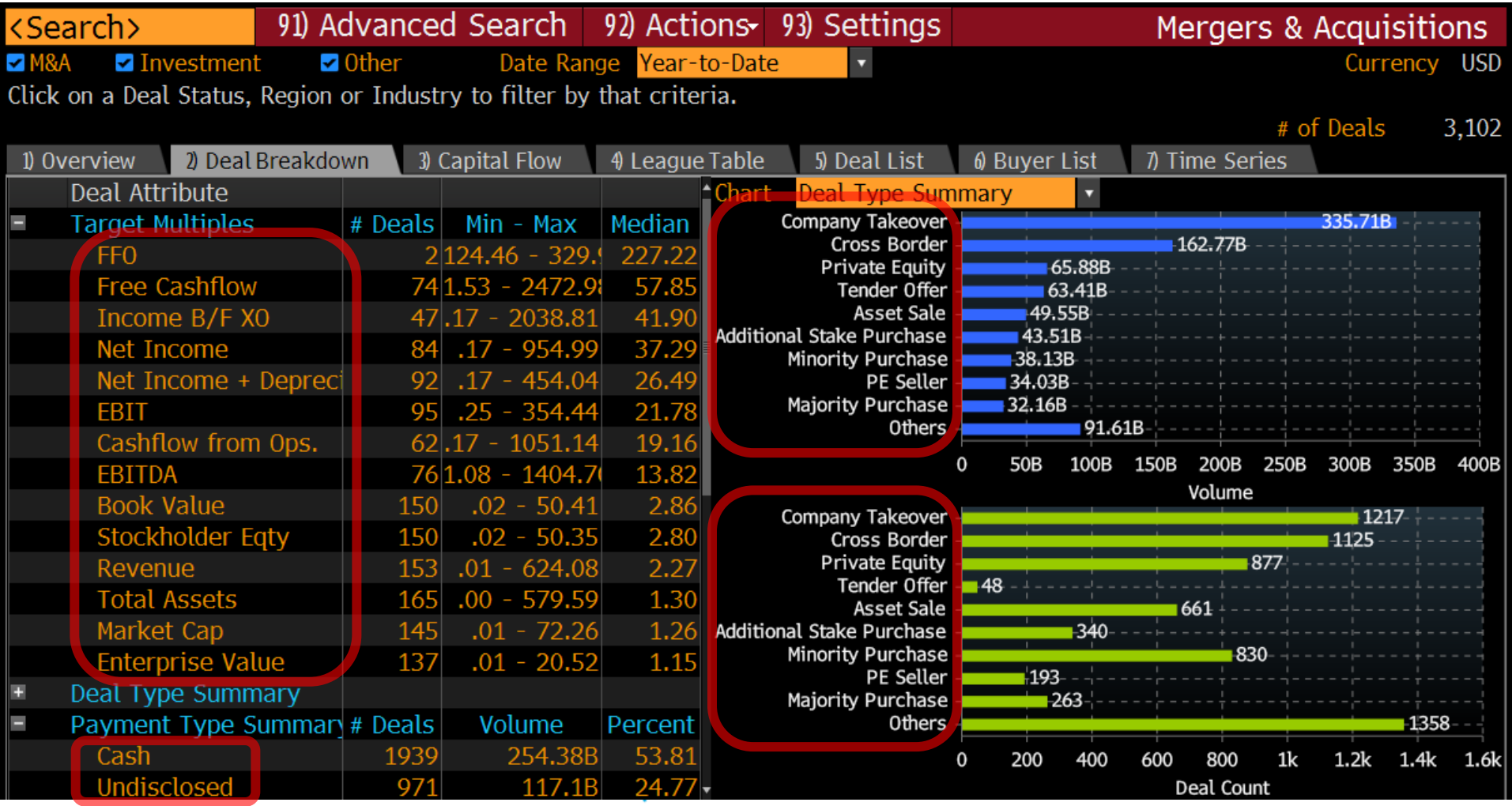

#### TechAtBloomberg.com

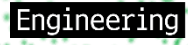

## **Why is it needed? DISTRIBUTED ANALYTICS**

- Collections can have billions of documents in them
	- o It is very costly to iterate over billions of documents to calculate analytics
	- o Solr allows at most 2 billion documents per shard
- Solution
	- o Spread your data across many machines
		- $\triangleright$  Each machine will only have to iterate over a subset of the data

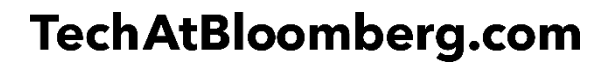

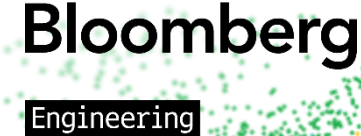

## **Sounds good. What's the issue? DISTRIBUTED ANALYTICS**

• Solr supports partitioned collections

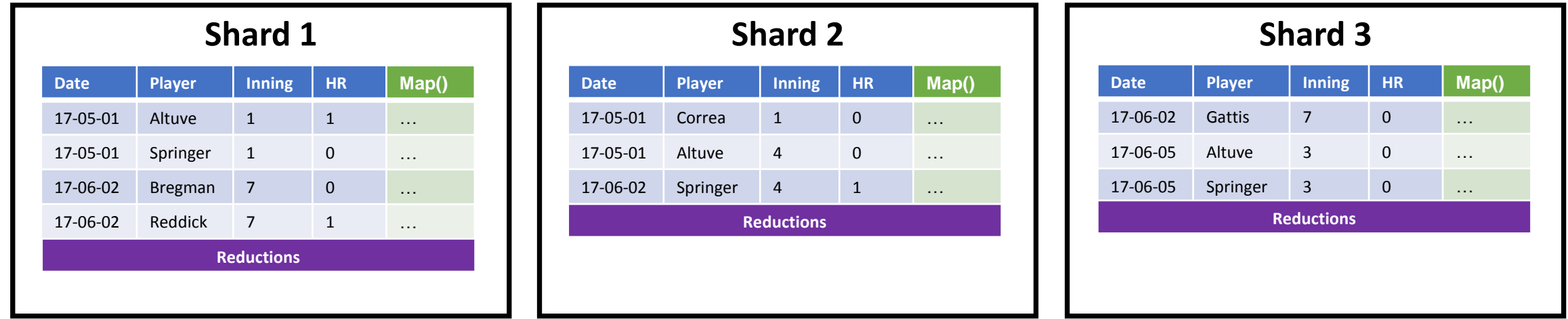

**Bloomberg** 

naineerin

- Mapping functions aren't affected since operations are done per-document
- Reduction functions need to consolidate all data; however, this data spread across shards
- With three shards, we will end up with 3 sets of reductions

#### TechAtBloomberg.com

## **Is distribution reduction hard? DISTRIBUTED ANALYTICS**

- No, not for associative reduction functions  $f(a,b,c,d) \equiv f(f(a,b),f(c,d))$ 
	- Sum
	- Count
	- Min
	- Max
- Yes, for non-associative reduction functions. These require all data to be in one place
	- Percentile
	- **Median**
	- Unique

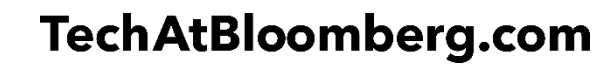

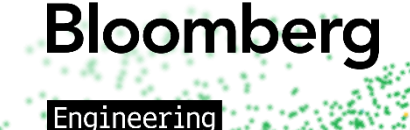

## **Solution DISTRIBUTED ANALYTICS**

- Each reduction function requires different data to be sent from shards
- Therefore, each reduction function is in charge of exporting its shard data and merging the results

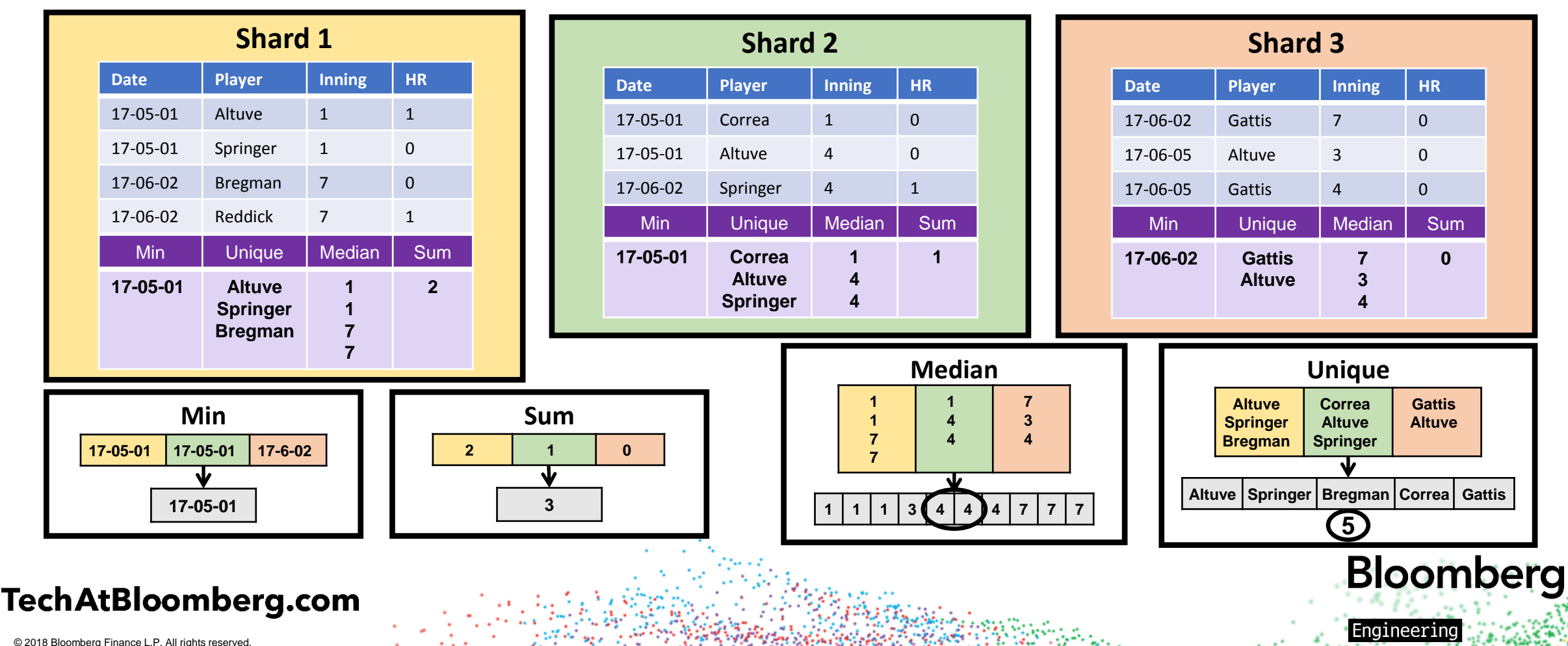

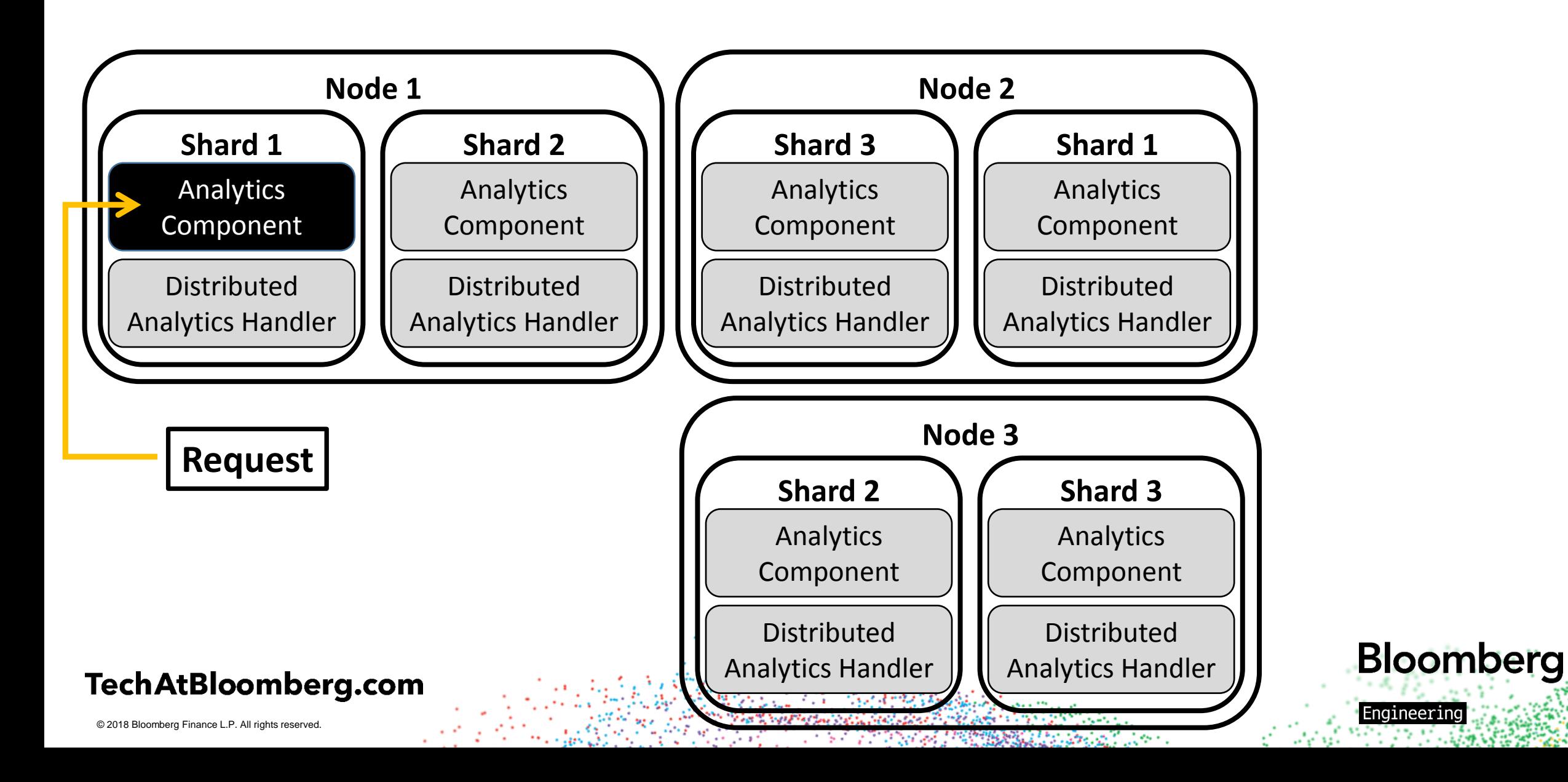

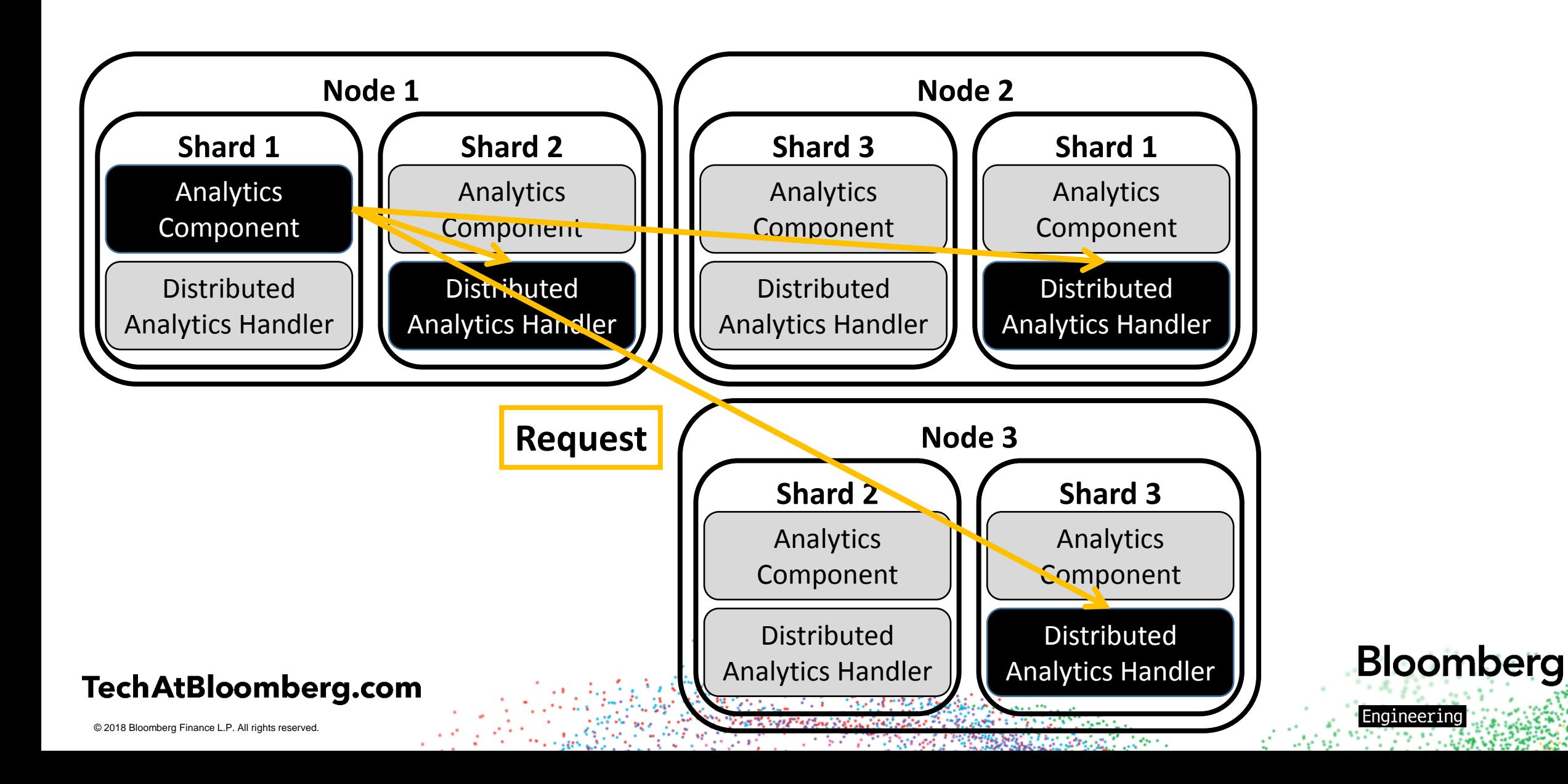

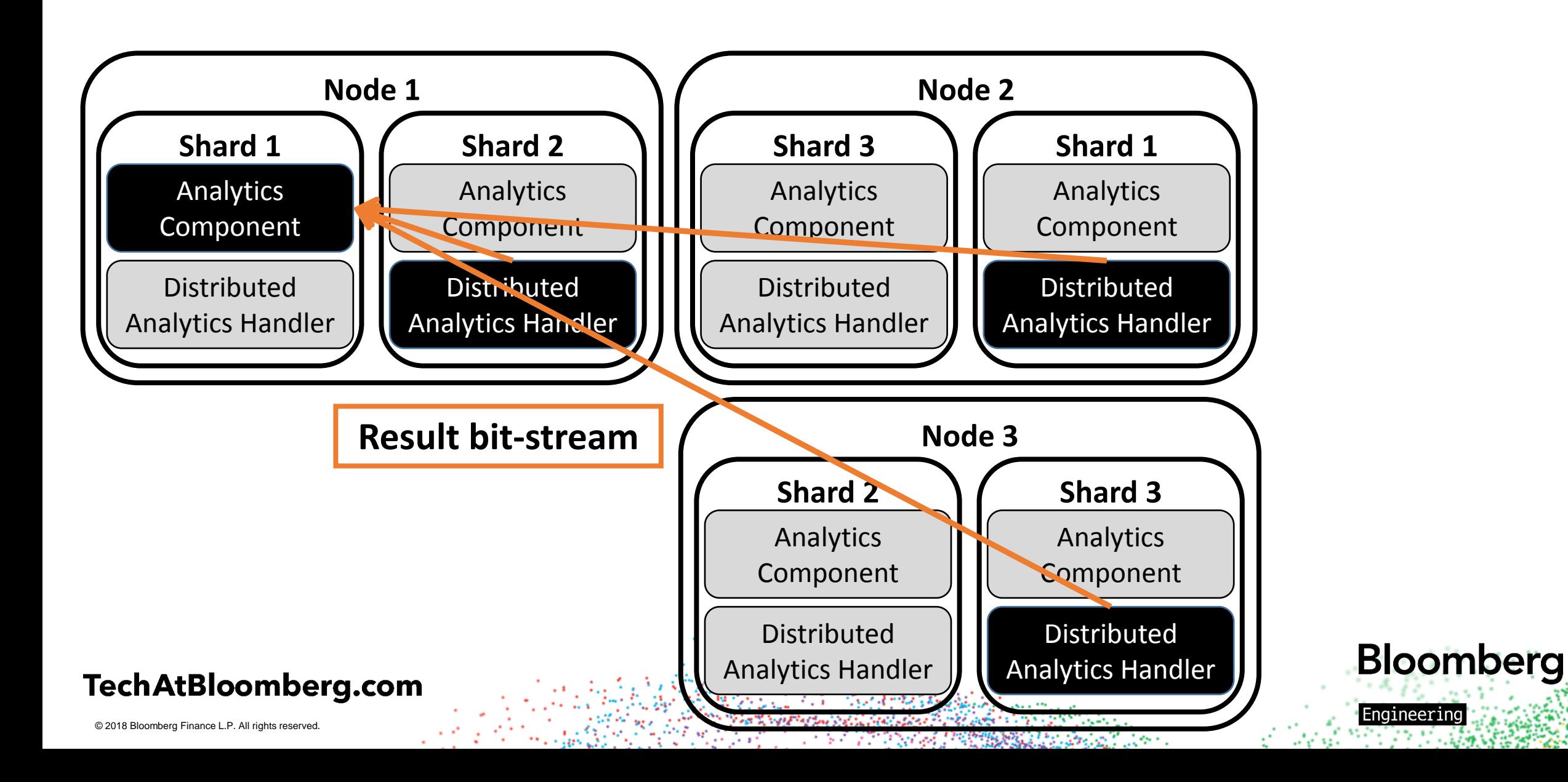

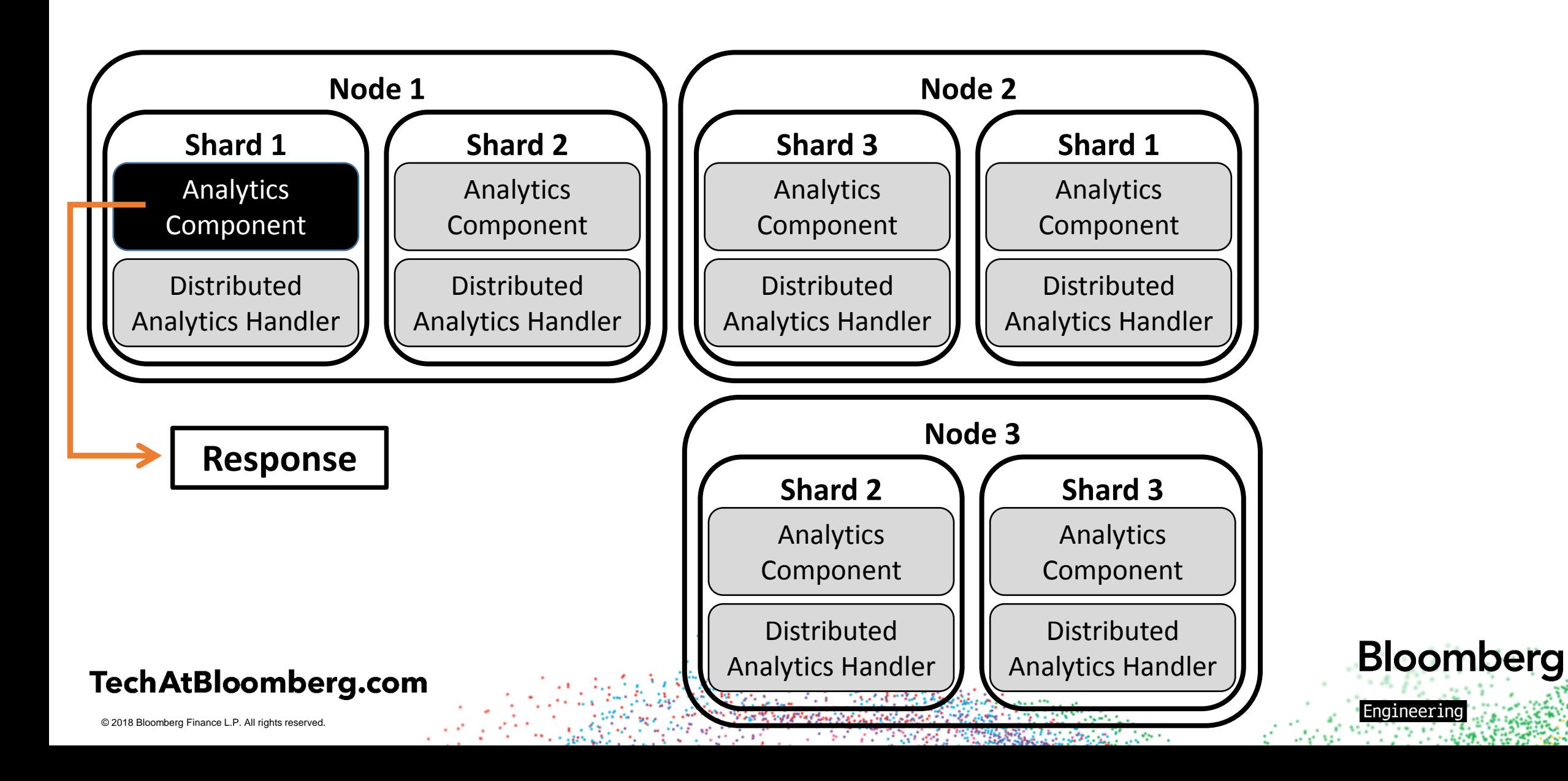

## **Takeaways DISTRIBUTED ANALYTICS**

- Distributed analytics lets you speed up aggregations by as many shards your data is split into
	- o Associative reductions should see nearly linear scaling
- The request interface is the same for single-sharded and multi-sharded collections
	- o No features/functions disabled for multi-sharded requests

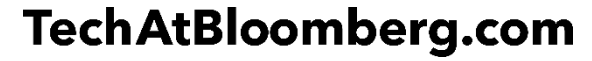

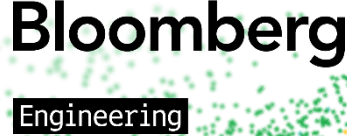

## **Request Pipeline PERFORMANCE CONSIDERATIONS**

Processing of a request is done in distinct phases, to allow for the maximum possible parallelization

**Bloomberg** 

Enaineerino

- 1. Execute query, find result set to calculate analytics over
- 2. Read from index, calculate mapping expressions, populate reduction Data (for pivot and value faceted & not faceted expressions)
	- A field from a document is only read once (except for Range & Query Facets)
- 3. Send new queries for Range & Query Facets, each returning to **Step 1**
- 4. If multi-sharded, send all reduction Data back to originating shard
- 5. Calculate expression results from reduction Data
- 6. Filter and sort facet results to match request
- 7. Return results to user.

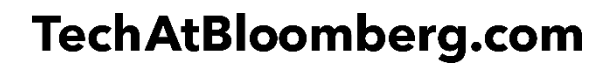

## **Overlapping Expressions PERFORMANCE CONSIDERATIONS**

- A large analytics request may contain many functions and fields (sub-expressions) used multiple times
- Calculating these overlapping sub-expressions multiple times would be a waste of time
- The Analytics component saves time from reading from the index and performance unneeded computation
- **div( sum( add( HR, BB ) ), count( PA ) )**
- **count( PA )**
- **sum( HR )**
- **mean( add( HR, BB ) )**

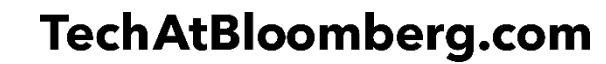

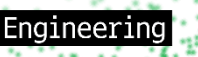

**Bloomberg** 

## **Distributed Reduction Solution PERFORMANCE CONSIDERATIONS**

• As shown before, the system for reducing distributed data

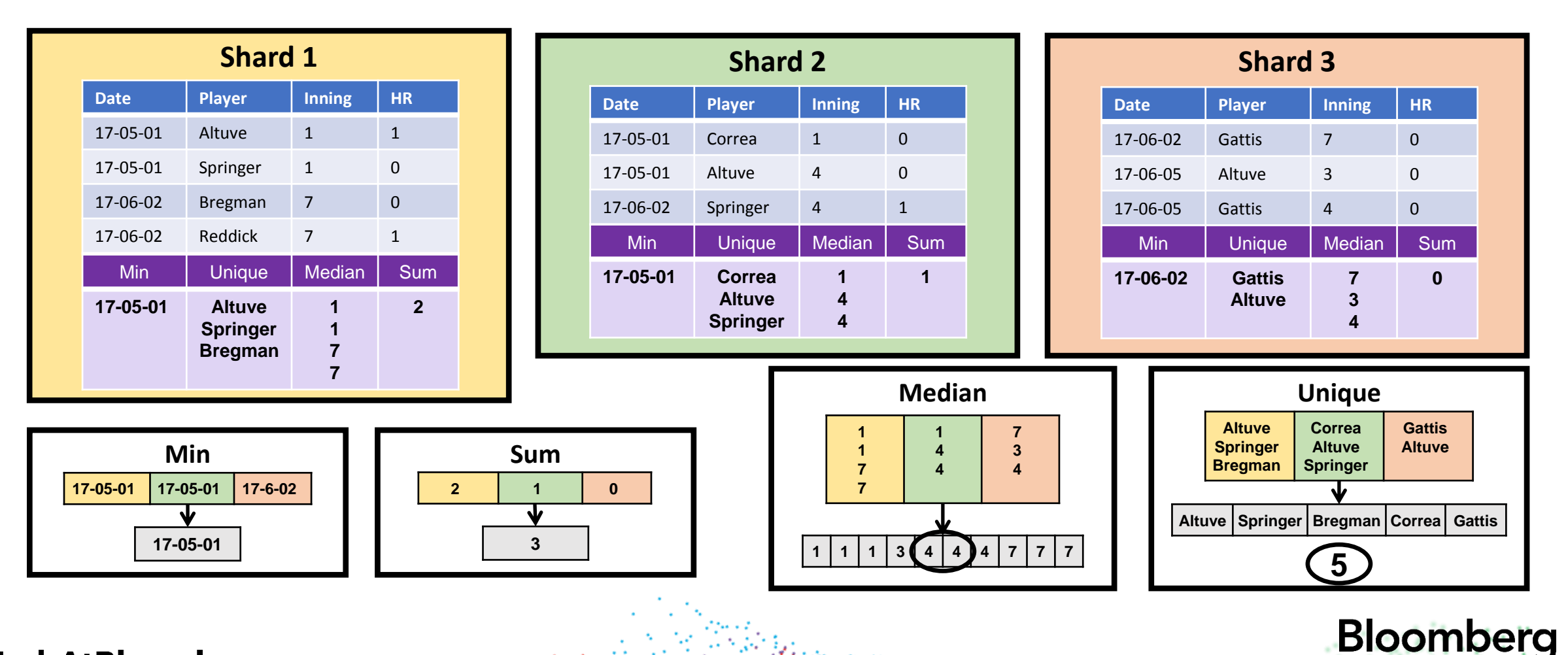

Engineering

**TechAtBloomberg.com** 

## **Minimizing data transfer PERFORMANCE CONSIDERATIONS**

- For hard reductions the amount of data being sent across shards can grow linearly
	- o We want to send as little data as possible across shards
	- o Eliminate duplicate data
- We need a way for reduction functions to share data
- The following reduction functions would all send the same data across shards
	- o Median(Inning)
	- o Percentile(20, Inning)
	- o Percentile(60, Inning)

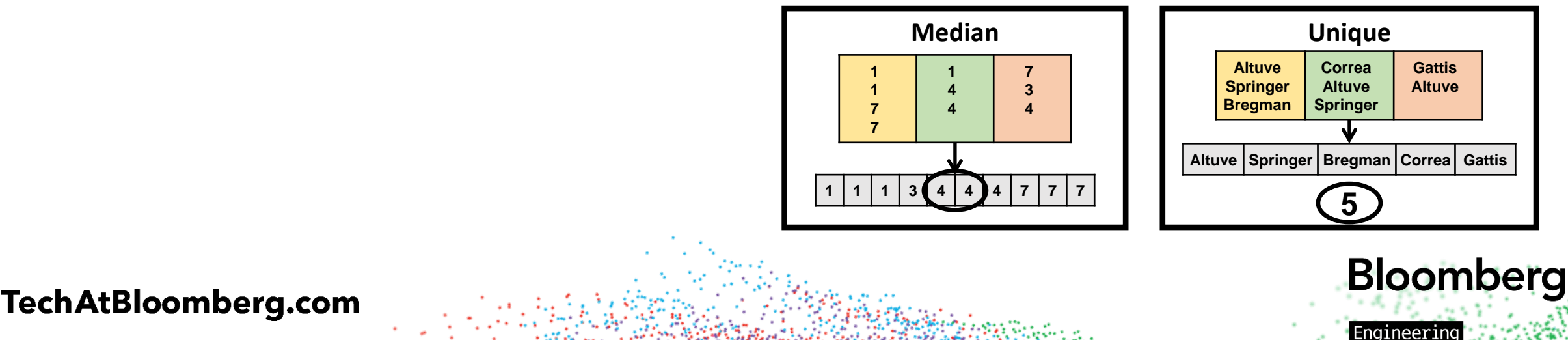

## **Reduction data sharing PERFORMANCE CONSIDERATIONS**

- Reduction functions reserve specific reduction data.
	- o Sorted\_List(Inning)
		- o Median(Inning)
		- o Percentile(20,Inning)
		- o Percentile(60,Inning)
	- o Unique\_Set(Player)
		- o Unique(Player)
- Reduction data is now in charge of the shard export/merge process
	- $\circ$  One data transfer is made for each reduction data no matter how many reservations

**Bloomberg** 

Enaineerina

- o Reduction functions use the result of the merged reduction data that they reserved
- Performance improvements for non-sharded collections

#### TechAtBloomberg.com

## **Reduction data sharing PERFORMANCE CONSIDERATIONS**

• Median(Inning), percentile(20, Inning), percentile(60, Inning), sum(HR), mean(HR)

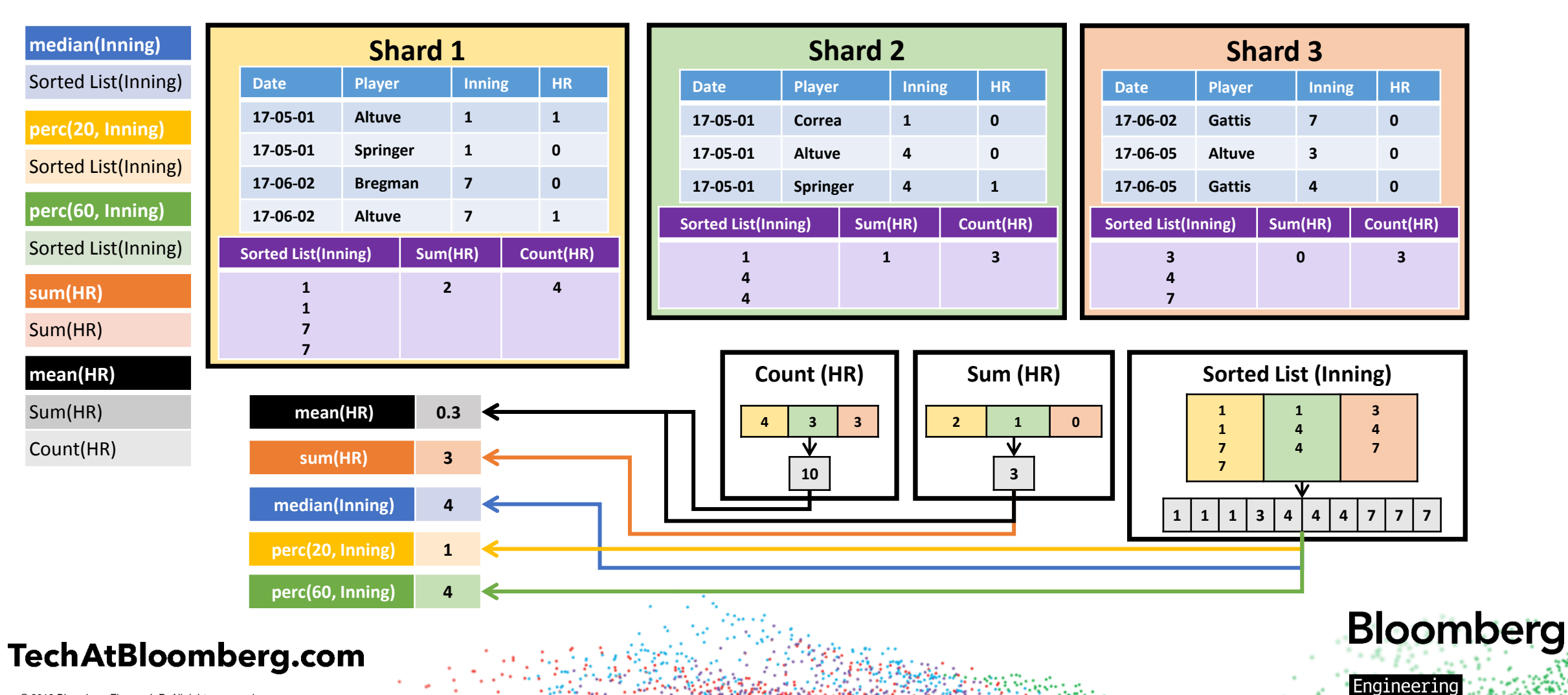

### **PERFORMANCE CONSIDERATIONS**

## **Other**

- Adding new expressions to be returned won't necessarily add a large amount of computation time
	- $\circ$  Overlapping expressions reuse as many of the same parts as possible
	- o Reduction functions using the same pieces of reduction data will share.
- Non associative reductions require a significant amount of memory for large result sets
	- $\circ$  Calculating the median requires the starting node to hold all of the values in memory
- Lower memory consumption for high cardinality facets than previous versions of the component

**Bloomberg** 

Enaineerino

All fields used in expressions must have docValues enabled

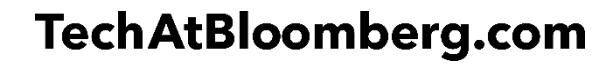

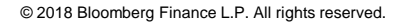

- Expressions over multi-valued fields supported
- Therefore the existing mapping functions need to be modified to accept multi-valued arguments
- Consistency in the way multi-valued expressions are handled as input
- **(single) → single**
- **(single, single) → single**
- **(single…) → single**

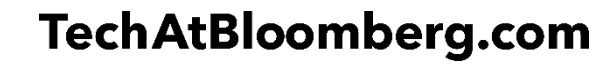

**Bloomberg** 

- **(single) → single** 
	- o Log, Negate
	- $\circ$  (Multi)  $\rightarrow$  (Multi) : For each value in the input, apply the map

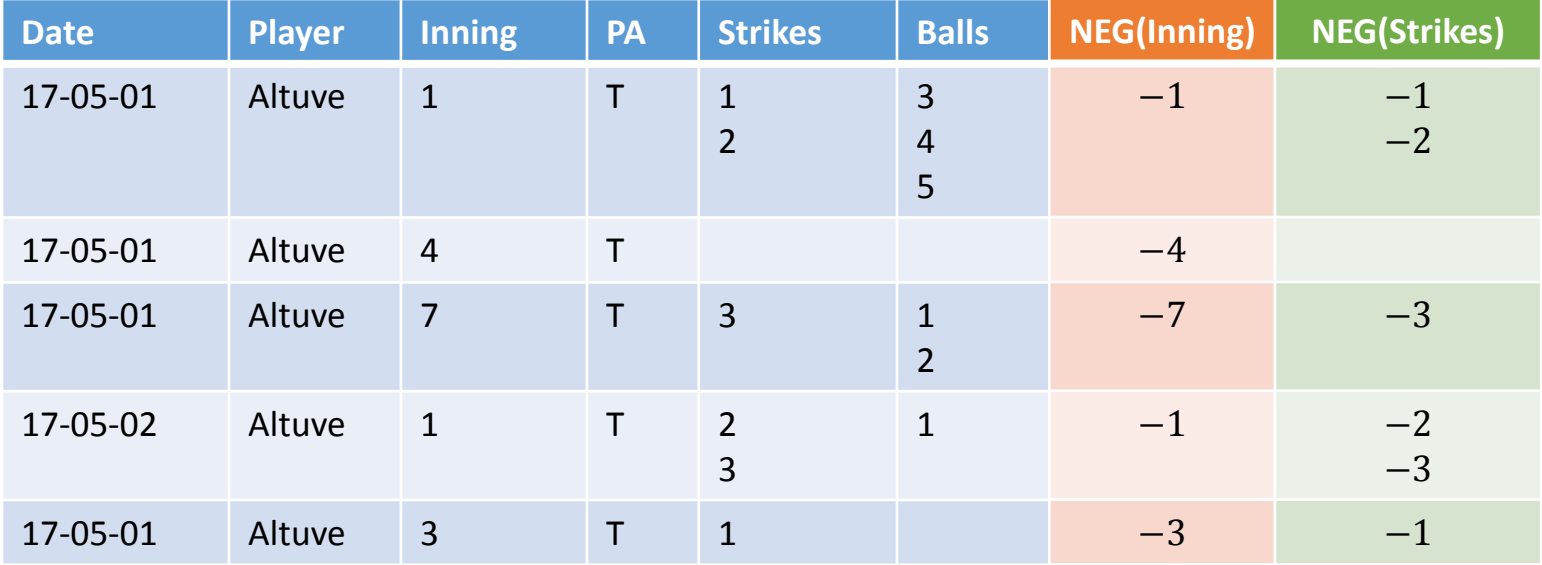

**Bloomberg** 

Engineering

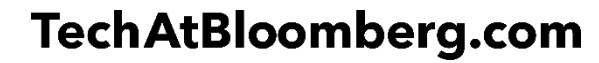

#### • **(single, single) → single**

- o Subtract, Power, Add, Equals, Less Than, etc.
- o **(single, multi) → multi** : For each value in the second parameter apply the function to the value of the first parameter
- o **(multi, single) → multi** : For each value in the first parameter apply the function to the value of the second parameter

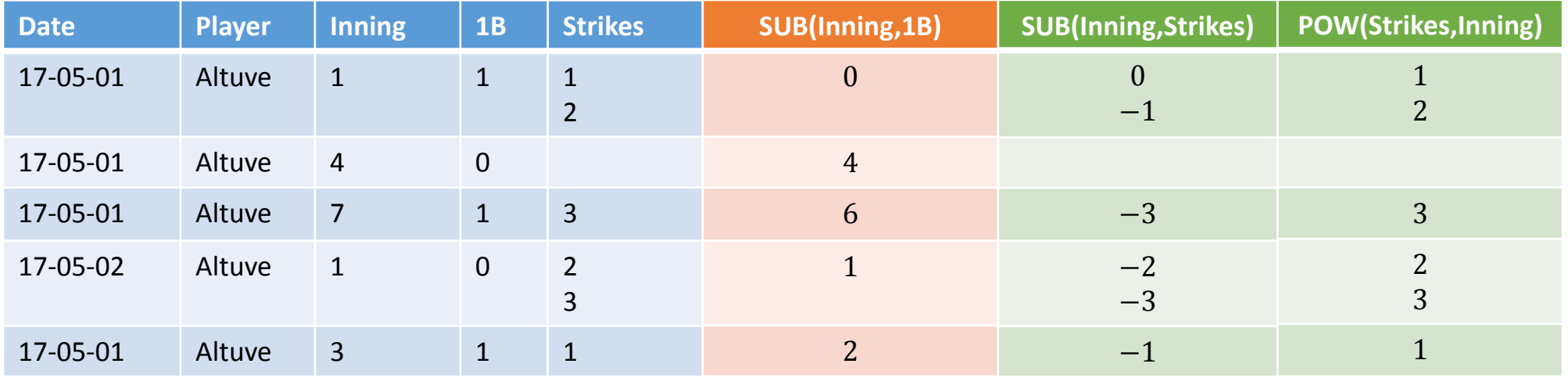

**Bloomberg** 

Engineering

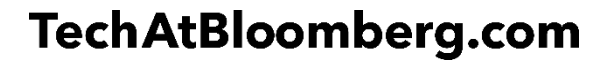

- **(single…) → single** 
	- o Concat, Add, Multiply, Top, Bottom, etc.
	- o **(multi) → single** : Apply the function on all of the values in the parameter
	- o Order out of multi-valued fields cannot be guaranteed

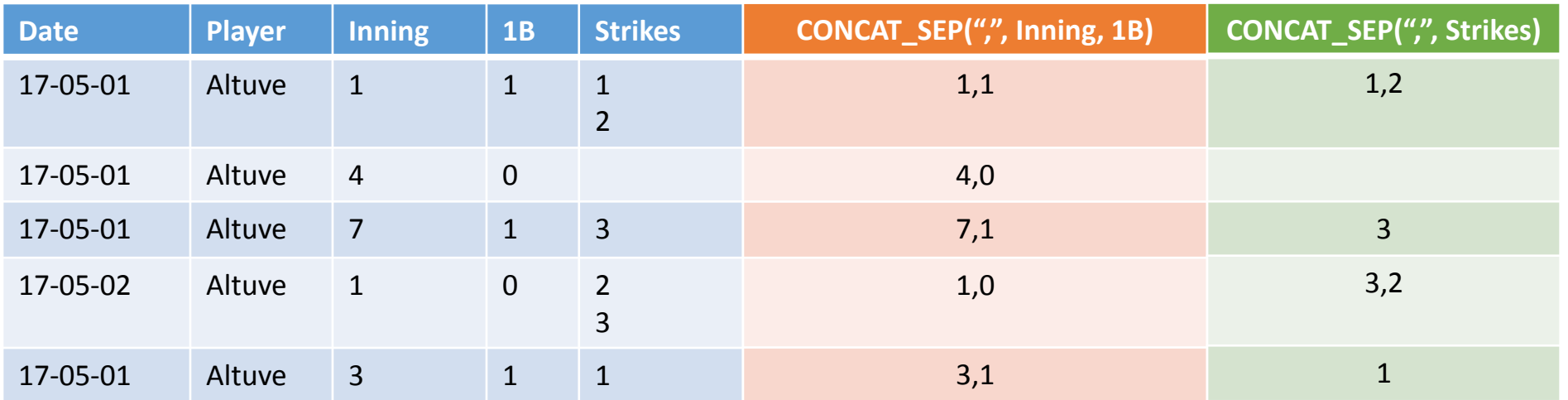

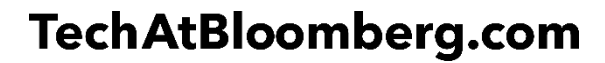

**Bloomberg** 

### **ADDITIONAL FEATURES**

## **Newly supported mapping functions**

- **Logical** 
	- o And, Or, …
- **Comparison** 
	- o Equal, Less Than, Greater Than, …
- Conditional
	- o If(boolExpr,thenExpr,elseExpr)
	- o Fill\_Missing(expr,withValue)
	- o Remove(expr,removeValue)
	- o Filter(expr,boolExpr)

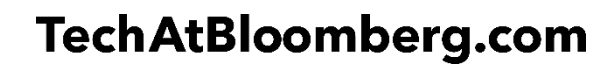

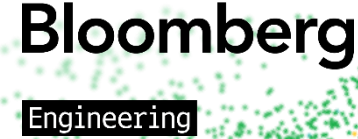

## **Variable functions ADDITIONAL FEATURES**

- Typing out expressions with similar logic multiple times is error prone
- Give users the ability to write custom functions that utilize built-in functions
- **foo(param1, param2) =** Expression using param1 and param2
	- $\circ$  **mean(a)** = div(sum(a), count(a))
	- o **mean\_inning = mean(inning)**
- Variable length parameters

```
o csv(exprs..) = concat_sep(',', exprs)
   csv('one', 'two') → concat_sep(',', 'one', 'two') → 'one,two'
```
- Wrapping variable length parameters lambda functions
	- o **csv(a..) = concat\_sep(',', fill\_missing(a, 'N/A'))**
	- o **csv(a..) = concat\_sep(',', a:fill\_missing(\_, 'N/A'))**

```
\text{csv}(\text{one}', \text{null}) \rightarrow
```

```
\text{concat\_sep('}',', \text{ fill\_missing('one', 'N/A')}, \text{ fill\_missing}(null, 'N/A')) \rightarrow 'One,N/A'
```
**Bloomberg** 

Engineering

#### TechAtBloomberg.com

## **First Order Analytics USE CASES**

- Solr Analytics is built to analyze first order analytics very quickly, and with as much parallelization as possible
	- o First order analytics are expressions that only rely on the underlying data set
	- $\circ$  Second order analytics rely on the underlying data set and the results of first order expressions
	- o Third order…

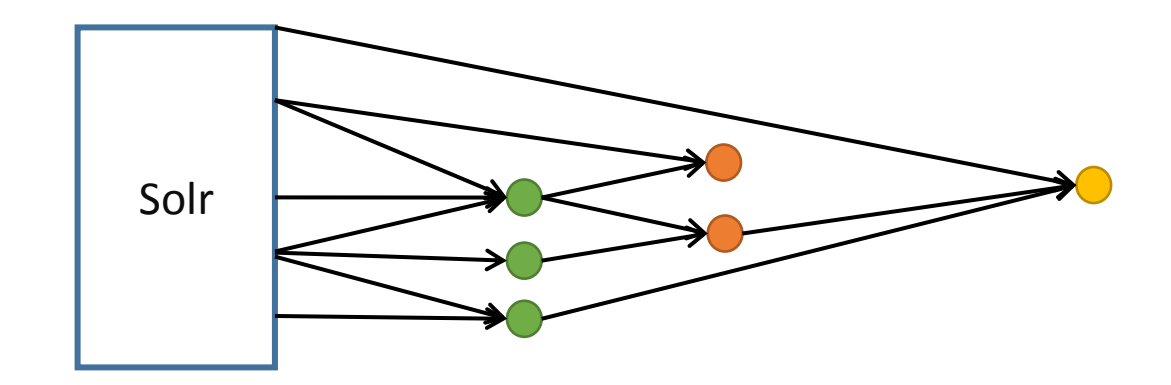

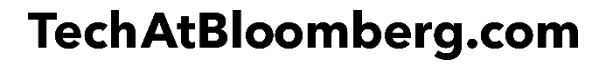

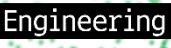

Bloomberg

## **Uses in Bloomberg USE CASES**

- Solr Analytics doesn't fit all use cases
	- o Bloomberg still uses Hadoop and Spark heavily
	- o Several teams use Streaming Expressions and a few use JSON Facets
- Solr Analytics is used heavily within the hundreds of client teams supported by Search **Infrastructure** 
	- Replaced many high-priced external and custom in-house solutions
- Use cases range:
	- o Analyzing 100s of results to 100,000,000s of results
	- $\circ$  1 shard to dozens of shards
	- o Non-faceted to facets with 100,000s of values

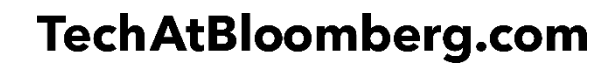

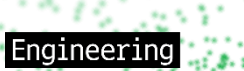

## **Future Work**

- Ability to add custom functions in the schema
- Ability to pivot over different types of facets
- Integration with Streaming Expressions
- Support n-order expressions natively

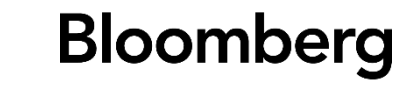

Engineering

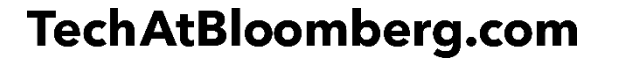

## **Conclusion**

- Compute complex analytics w/o spending resources on exporting data
- Running in production at scale at Bloomberg
- Available starting with the Solr 7.0 release! (Originally included with Solr 5)
	- o Documentation and important bug fixes included in 7.2
- **If you have a Solr cloud and need analytics, Solr analytics is for you**

**Bloomberg** 

:naineerim

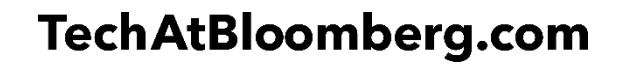

## **Questions?**

Reference - <https://lucene.apache.org/solr/guide/analytics>

Join us at Bloomberg - [bit.ly/JavaSearch\\_Bloomberg](bit.ly/JavaSearch_Bloomberg)

### **Current Work**

• [SOLR-12045](https://issues.apache.org/jira/browse/SOLR-12045) – Moving the Analytics Component from contrib to core

### **History**

- [SOLR-10123](https://issues.apache.org/jira/browse/SOLR-10123) Introduction of Analytics 2.0
- [SOLR-11146](https://issues.apache.org/jira/browse/SOLR-11146) Important bug fixes
- [SOLR-5302](https://issues.apache.org/jira/browse/SOLR-5302) Original (Solr 5) Analytics Component

### TechAtBloomberg.com

© 2018 Bloomberg Finance L.P. All rights reserved.

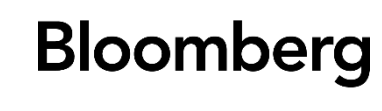

Engineerin

## **Where does Solr Analytics fit in? USE CASES**

- There are many established analytics engines available, such as Spark and Hadoop
- Solutions have been proposed to combine Solr with these projects in order to leverage search capability with analytics
- Using external analytics engines requires exporting the needed data set from Solr
	- $\circ$  The benefits of using external analytics engines come from analyzing large amounts of data, therefore most problems you need Spark to solve will require long exporting tasks
- Spark and Hadoop have many tools for data scientists to play with data
	- $\circ$  Solr Analytics isn't a complete replacement for these systems

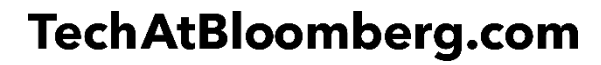

**Bloomberg** 

## **When does Solr Analytics make sense? USE CASES**

- Using an internal analytics engine, such as the Analytics component allows you to perform complex data introspection without spending the time of exporting data from Solr
	- o Solr Analytics was built using map-reduce principles
	- $\circ$  Using an internal engine reduces the complexity of the data pipeline
- Solr is as live as the data ingested into it, applications that want to take advantage will have a hard time exporting
	- o Bloomberg users demand analytics over live data
- Hadoop and Spark have such rich ecosystems due to the community involvement
	- o The Analytics Component was written to be very modular
	- o Improvements and new features/functions are always welcome

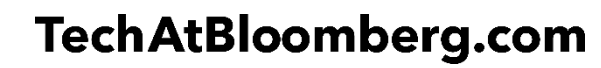

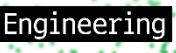